## Package 'FlexScan'

January 6, 2022

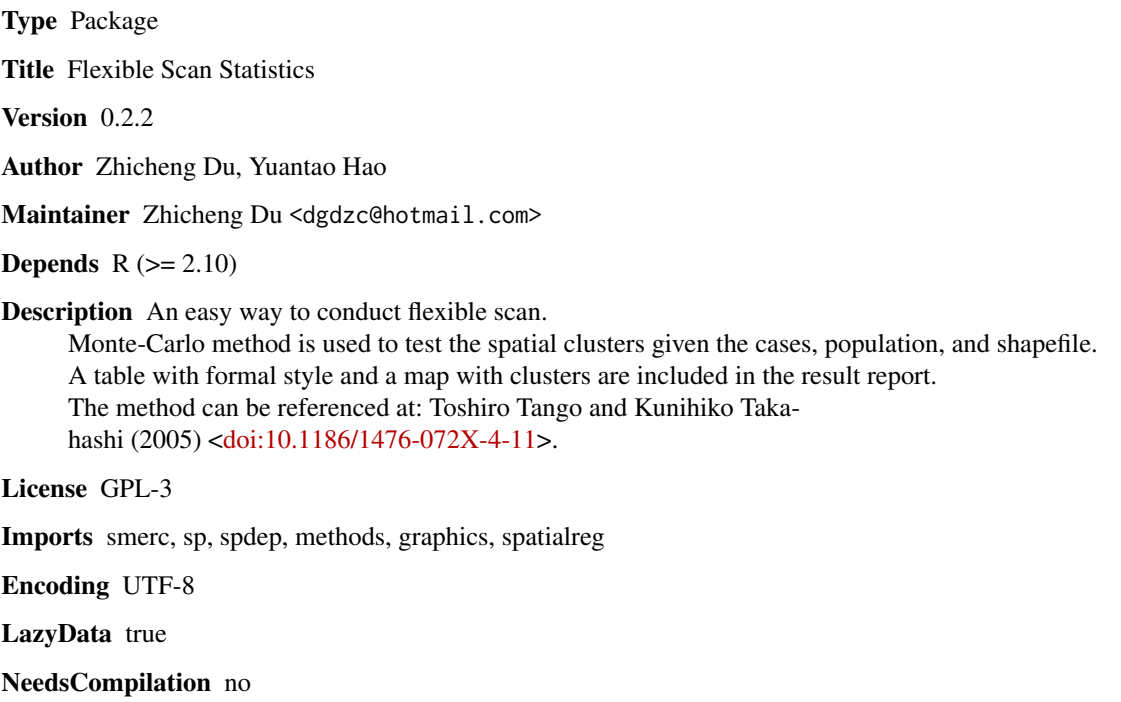

Repository CRAN

Date/Publication 2022-01-06 07:40:02 UTC

### R topics documented:

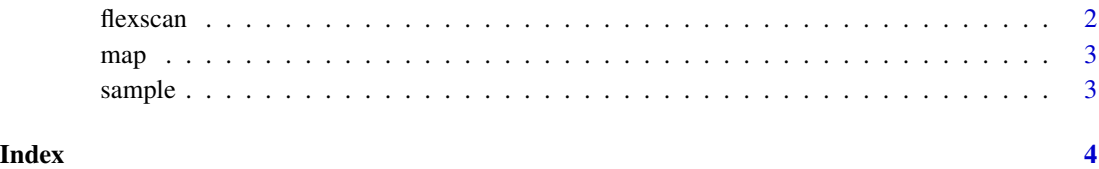

<span id="page-1-0"></span>

#### Description

An easy way to conduct flexible scan. Monte-Carlo method is used to test the spatial clusters given the cases, population, and shapefile. A table with formal style and a map with clusters are included in the result report. The method can be referenced at: Toshiro Tango and Kunihiko Takahashi (2005) <doi:10.1186/1476-072X-4-11>.

#### Usage

flexscan(map,case,pop,nsim,k,alpha,isplot,col)

#### Arguments

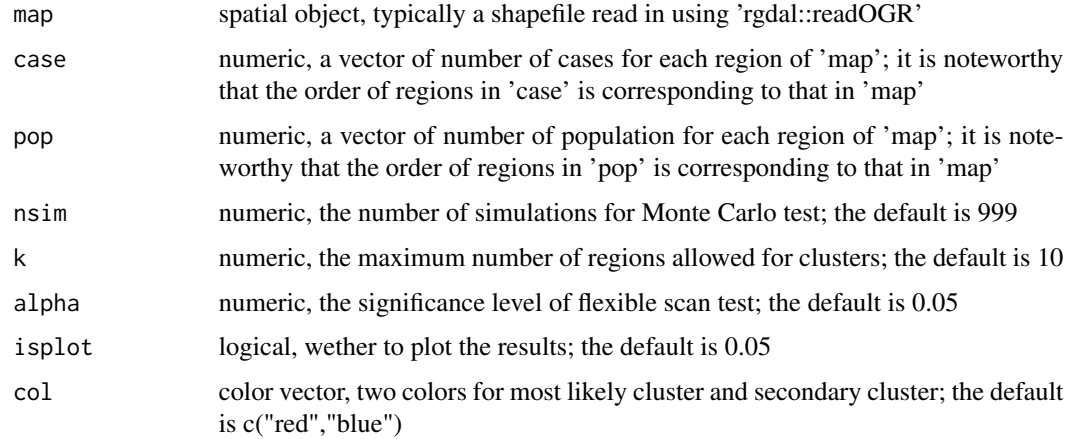

#### Value

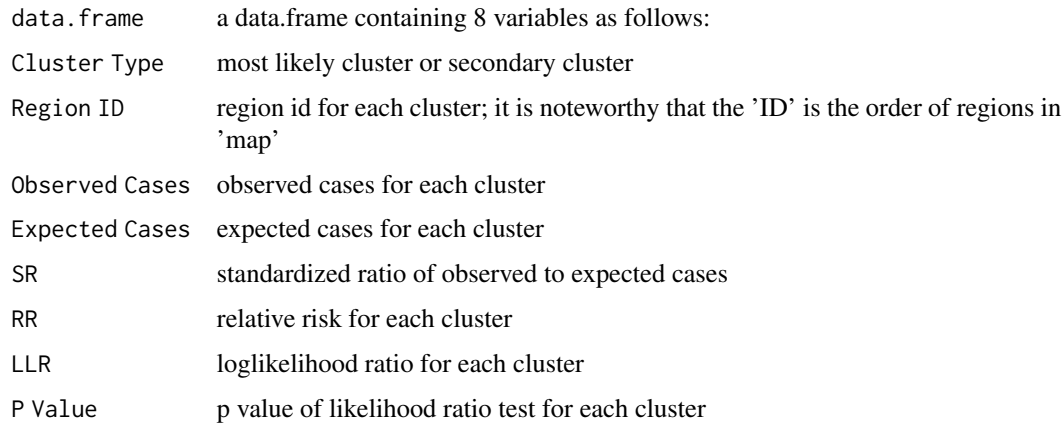

<span id="page-2-0"></span> $map$   $3$ 

#### Note

Please feel free to contact us, if you have any advice and find any bug!

Reference:

Tango, T. & Takahashi, K. A Flexibly Shaped Spatial Scan Statistic for Detecting Clusters. INT J HEALTH GEOGR. 4, 11 (2005).

Updates:

Version 0.2.0: Fix the bugs according to the dependent package of "smerc" version 1.1

Version 0.2.2: Fix the bugs according to the dependent package of "spdep"

#### Author(s)

Zhicheng Du<dgdzc@hotmail.com>, Yuantao Hao<haoyt@mail.sysu.edu.cn>

#### Examples

```
data(map)
 data(sample)
 # simple example for checks; turn the warnings back on using 'options(warn=0)'
 options(warn=-1)
 flexscan(map,case=sample$case,pop=sample$pop,k=3,isplot=FALSE,nsim=10)
## Not run:
flexscan(map,case=sample$case,pop=sample$pop)
```
## End(Not run)

map *Shapefile*

#### Description

There 123 tiles in the map.

#### Usage

map

sample *Sample Data*

#### Description

There are two variables in the 'sample' including 'case' and 'pop'.

#### Usage

sample

# <span id="page-3-0"></span>Index

∗ datasets map, [3](#page-2-0) sample, [3](#page-2-0) flexscan, [2](#page-1-0) map, [3](#page-2-0) sample, [3](#page-2-0)